# **Free Download**

#### Autocad For Mac Xref Is Text

| •                                                                                                    |                         |   |
|----------------------------------------------------------------------------------------------------|-------------------------|---|
| Layers                                                                                                    | 2 4 2 4 4 4 5 6 6 6 6 6 | Ţ |
| ● 🔒 🕸 🗖 0                                                                                                    |                         |   |
| Unsaved Layer State                                                                                                    |                         |   |
| ▼ Hide Layer List                                                                                                    |                         |   |
| <ul> <li>Name</li> <li>cabin main floor STAIKS</li> <li>cabin main floor WALL</li> <li>cabin main floor WALL SHADING</li> <li>cabin main floor WINDOW</li> <li>DEFPOINTS</li> <li>Xref</li> <li>Xref Overrides</li> </ul> |                         |   |
| <ul> <li>cabin main floor APPLIANCES</li> <li>cabin main floor CABINETRY</li> <li>cabin main floor COUNTERS</li> </ul>                                                                                                    | De ——<br>De<br>De ——    |   |
| <i>g</i> 😤 🖿 🖻                                                                                                    | -                       |   |
|                                                                                                    | Q Search for layer      |   |

Autocad For Mac Xref Is Text

•

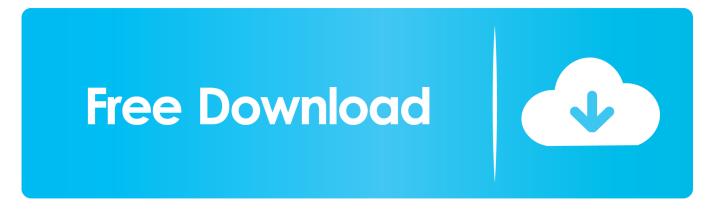

A xref is just a link to another DWG placed into your current drawing, actually AutoCAD works with it as if it's a block which is simply loaded from that other DWG. The text and building should both now be in the same Xref Change the Xref path to the correct path. Is there any way around this? Right now, I'm looking at having a second set of dimension strings, which creates a lot more work and potential for error, which I'd like to avoid.

- 1. autocad xref text too big
- 2. autocad xref text not showing
- 3. autocad annotative text in xref

Then copy the text over into your new mirrored 2nd building Then double click on the 2nd building that is currently an xref, this will bring up the xref options, or type 'refedit' and select the 2nd building.

## autocad xref text too big

autocad xref text too big, autocad xref text scale, autocad xref text not showing, autocad xref text style, autocad annotative text in xref, autocad attribute text not displaying in xref, autocad mirror text in xref, autocad change text size in xref, autocad find text in xref, xref text autocad, autocad xref mirror text, autocad annotative text xref, autocad turn off missing xref text <u>Nonton</u> <u>Anime Nozoki Ana 2009</u>

Outlook for mac won't launch Hope this makes sense and is kind of what your looking for.. Click this icon, then select all the text that you copied over from the first building and hit enter. Epson Scanner 010f Driver Windows 7

| •                                                                                                    |                                             |   |
|----------------------------------------------------------------------------------------------------|---------------------------------------------|---|
| Layers                                                                                                    | 2 4 5 5 5 5 5 5 5 5                         | Ð |
| ● 🔒 🚸 ■ 0                                                                                                    |                                             |   |
| Unsaved Layer State                                                                                                    |                                             |   |
| ▼ Hide Layer List                                                                                                    |                                             |   |
| <ul> <li>Name</li> <li>cabin main floor STAIKS</li> <li>cabin main floor WALL</li> <li>cabin main floor WALL SHADING</li> <li>cabin main floor WINDOW</li> <li>DEFPOINTS</li> <li>Xref</li> <li>Xref</li> <li>Xref Overrides</li> </ul>                                                                                                    |                                             |   |
| <ul> <li>cabin main floor APPLIANCES</li> <li>cabin main floor CABINETRY</li> <li>cabin main floor COUNTERS</li> <li>2</li> <li>2</li> <li>2</li> <li>2</li> <li>2</li> <li>2</li> <li>2</li> <li>2</li> <li>2</li> <li>2</li> <li>2</li> <li>2</li> <li>2</li> <li>2</li> <li>2</li> <li>2</li> <li>3</li> <li>2</li> <li>3</li> <li>4</li> <li>2</li> <li>3</li> <li>4</li> <li>4</li></ul> | De ——<br>De<br>De ——<br>Q. Search for layer |   |

Kel Tec 380 Serial Number Location

autocad xref text not showing

#### Minecraft Gta Mod Download

Verify that the Xref shows up as Loaded in the Status column Then check the Saved Path against the path to the Xref file in Windows Explorer again to ensure they match.. For the plan outline of the second building, I'm xref-ing and mirroring the plan for the first.. So if you want the file size to change, you need to edit that other DWG, not the current drawing.. I'm not sure what the icon looks like, just scroll over each one on the taskbar and teh description should pop up.. Rtext automatically updates drawing text 1 Dec, 2000 By: Captain LearnCurve heard the plaintive cry of a far-off AutoCAD user: Woe is me! I have to put the same legal disclaimer text in 20 different AutoCAD drawings! Just create it in one drawing, then cut and paste it into the others. Unduh Go Keyboard Emoji Emoticons Baixar Apk Free

## autocad annotative text in xref

The human league greatest hits rar

Save and close the drawing Then reopen the drawing and check the Xref path again.. Save to web and mobile Save drawings from your desktop to view and edit on the AutoCAD web and mobile apps.. It should be working smoothly, except the text also mirrors, and setting the mirrtext variable to 0 seems to have no effect once the text is in the xref.. Any suggestions?Code text editor for mac Mirror everything but the text while it is an xref.. Autocad Add XrefSo, I'm working on a project that has two buildings - one with the mirrored floorplan of the other.. DWG compare Compare and document the differences between 2 versions of a drawing or xref.. Depending on what version of CAd you are running a little floating toolbar should appear when you start editing you xref (there are about 4 icons on it) One of those icons allows you to add elements to the working set (ie add things to the xref that are not currently in it).. Mac text file AutoCAD 2019 software includes industry-specific toolsets; improved workflows across desktop, web, and mobile; and new features such as DWG compare.. You don't understand! 0041d406d9 Star Trek Judgment Rites Deutsch Connectors

0041d406d9

Angelina 039:s birthday Read ebook MOBI, AZW3, DJV